# Pearson's  $X^2$

- Correlation vs.  $X^2$  (which, when & why)
- Qualitative/Categorical and Quantitative Variables
- Contingency Tables for 2 Categorical Variables
- Research and Null Hypotheses for X<sup>2</sup>
- Causal Interpretation for X<sup>2</sup> Results
- Computational stuff for hand calculations

# Pearson's  $\Gamma$  Vs.  $X^2$ ■ Pearson's Correlation (r) – 2 quantitative variables

- **LINEAR** relationship
- range = -1 to +1 l'est Performance (%) Test Performance (%)  $\circ$   $\circ$  $\bigcirc$  $\circ$  $\circ$  $\bigcirc$  $\circ$  $\infty$  $\circ_{\bigcirc}$

Hours of Study Time

 $\circ$ A  $\bigcirc$ 

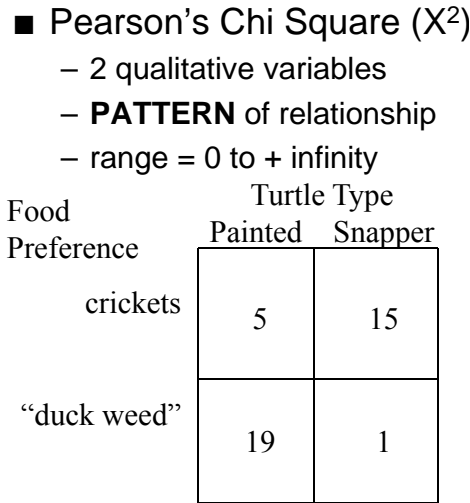

Practice -- would you use r or  $X^2$  for each of the following bivariate analyses?

r

r

r

r

- Hint: Start by determining if each variable is qual or quant !
- GPA & GRE
- Age & Shoe Size
- Preferred Pet Type & Preferred Toy Type  $X^2$
- Leg Length & Hair Length
- Age and Preferred Type of Pet ANOVA -- psyche!
- Gender & Preferred Type of Car  $X^2$
- Grade (%) & Hrs. Study

With two qualitative variables we can display the bivariate relationship using a "contingency table"

a pattern Pattern: A&1 B&2Columns Type of Dog • if so, which row tends to A B"go with" which column? Hunting Working Puppy Type (col) Play (row)  $\begin{array}{|c|c|c|c|}\n\hline\n- & 36 & 15 \\
\hline\n- & 36 & 15\n\end{array}$ Rows Ball-Chase Sock-Tug Ball-Chase Sam worktug  $11111$  $\mathbf{1}$ 15 Ding Favorite Play huntchaseFavorite Play  $\mathbf{1}$ Ralfhunttug no pattern Columns PitSock-Tug  $11111$ Pattern: A&2 B&1Columns worktug  $\mathbf{1}$ A B A BSeff $\mathsf{I}$ chasehunt $\begin{array}{c|c|c}\n & 25 & 24 \\
\hline\n- & 26 & 25\n\end{array}$  $\begin{array}{|c|c|c|c|}\n\hline\n- & 35 & 14 \\
\hline\n16 & 35 & \\\hline\n\end{array}$ Rows Rows … .. .. Toby 35 huntchaseDescribe each of the following ... Boys Girls Boys Girls  $\frac{25}{65}$   $\frac{12}{30}$   $\frac{44}{16}$  $\frac{25}{65}$  17 14<br> $\frac{25}{65}$  13 16 boys prefer chips & no pattern girls prefer crackers Boys Girls Boys Girls  $\frac{26}{65}$   $\frac{42}{10}$   $\frac{14}{36}$  $\frac{25}{65}$  32 44<br> $\frac{25}{65}$  30 16 boys prefer crackers & girls prefer crackers & girls prefer chips boys have no preference

Ω

When examining a contingency table, we look for two things...

• whether or not there is

The Pearson's Chi-square  $(X^2)$ summarizes the relationship shown in the contingency table

- $\blacksquare$  X<sup>2</sup> has a range from  $\;0$  to  $\infty\,$  (infinity)
	- 0.00 absolutely no pattern of relationship
	- "smaller" X² -- weaker pattern of relationship
	- "larger" X² stronger pattern of relationship
- $\blacksquare$  However...
	- The relationship between the size of X² and strength of the relationship is more complex than for r (with linear relationships)
		- you will seldom see X² used to express the strength of the bivariate relationship

Stating Hypotheses with  $X^2$  ... Every RH must specify ...

- the variables
- the specific pattern of the expected relationship
- the population of interest
- Generic form ...

There is a pattern of relationship between  $X \& Y$ , such that ... .... in the population represented by the sample.

Every H0: must specify ...

- the variables
- that no pattern of relationship is expected
- the population of interest
- Generic form ...

There is a no pattern of relationship between X and Y in the population represented by the sample.

For each of the following use  $\langle \rangle \gtrsim \& =$  to portray the RH:

Kittens prefer feathers, whereas cats prefer thread

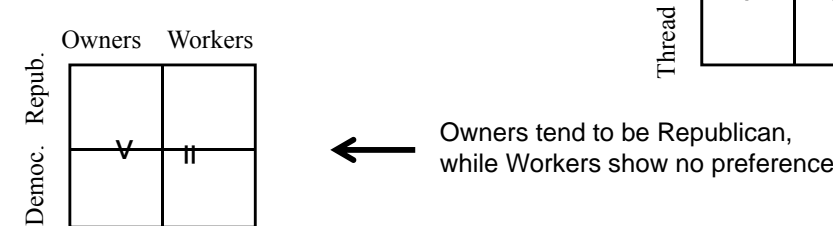

Thread Feathers  $\mathsf{v}\mathsf{-}\mathsf{-}\mathsf{v}$ 

Kittens Cats

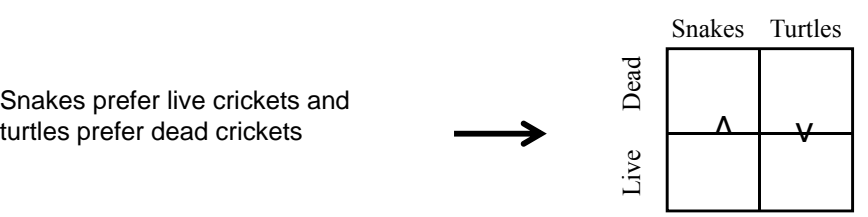

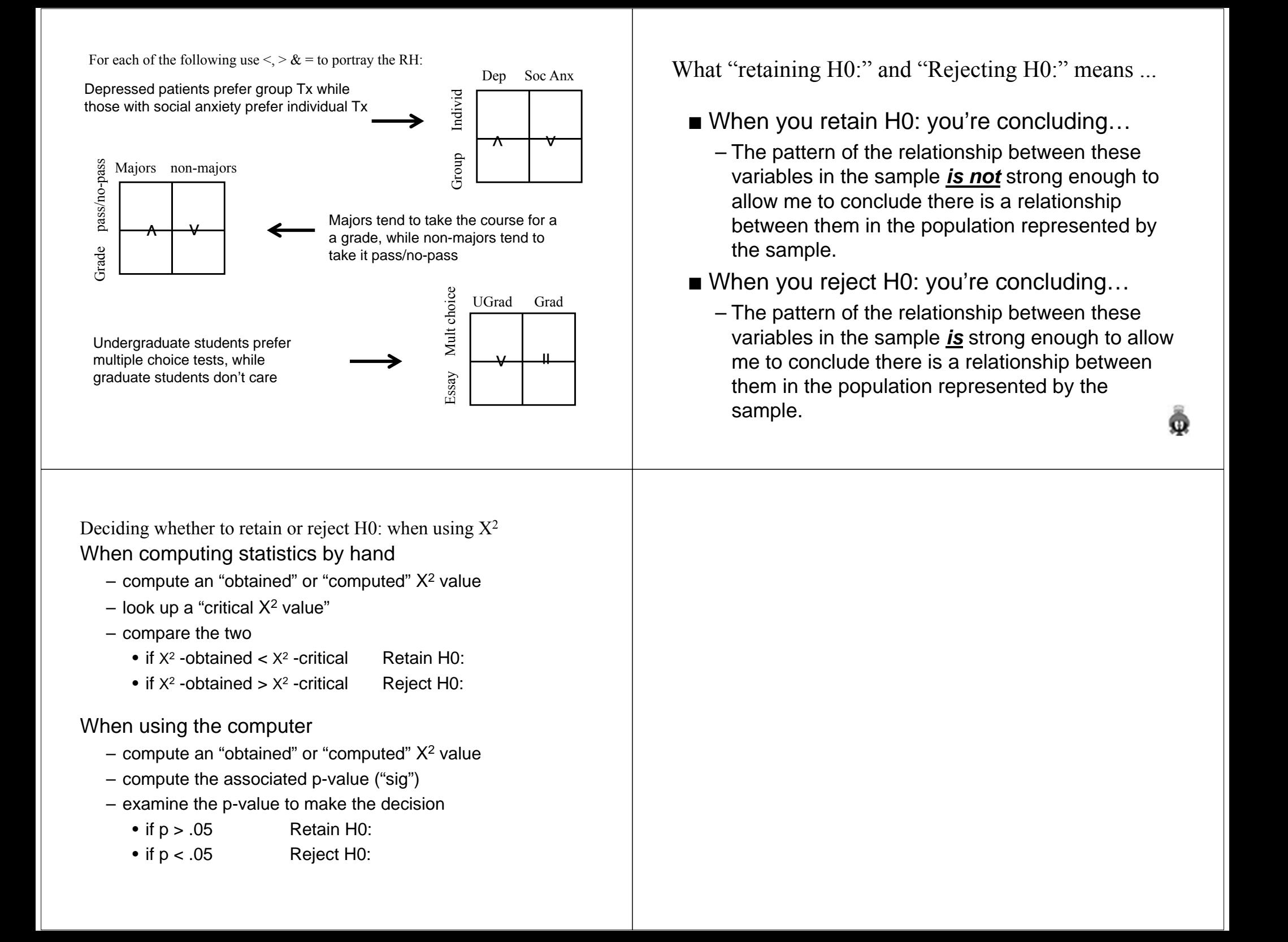

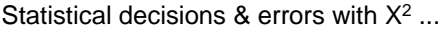

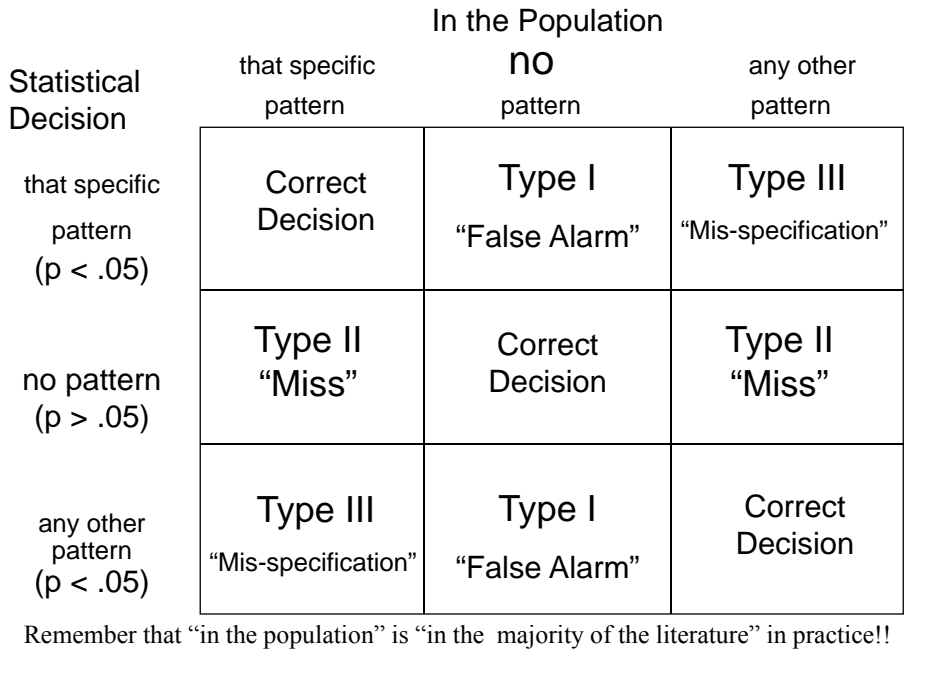

## **Testing X2 RH: -- different "kinds" of RH: & it**  matters!!! matters!!! Pattern" type RH: **"Proportion" type RH:**

**RH: A greater proportion of girls than of boys will prefer crackers.**

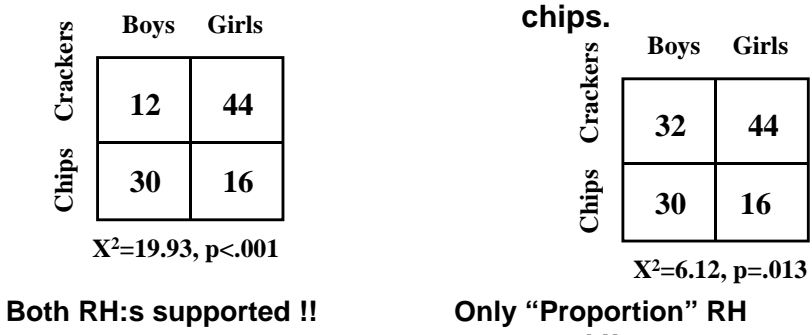

**Girls 44 > 16 & Boys 12 < 3**

**Boys 12/42 = .29**

**Girls 44/60 = .73** 

**RH: More girls will prefer crackers and more boys will prefer chips. Boys Girls**

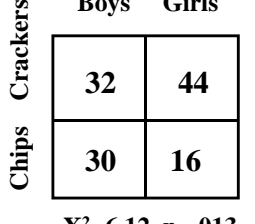

**Only "Proportion" RH supported !! Girls 44/60 = .73** 

**Boys 32/62 = .52**

**Girls 44 > 16 But Boys 32 <sup>=</sup>**

# **Testing X2 RH: -- different "kinds" of RH: & it matters!!!**

**"Proportion" type RH:**

**RH: A greater proportion of those who do the "on web" exam preparation than of those who do the "on paper" version will pass the exam.**

#### **"Implied Proportion" Type of RH:**

**RH: Those who do the "on web" exam preparation will do better than those who do the "on paper" version.**

#### **"Pattern" type RH:**

**RH: More of those who do the "on web" exam preparation assignment will pass the exam, whereas more of those who do the "on paper" version fill fail the exam.** 

## **Testing X2 RH: -- one to watch out for…**

**Sometime, instead of …**

**RH: A greater proportion of those do the "on web" exam preparation than of those who do the "on paper" version will pass the exam.**

**You'll get...**  $\rightarrow$  **This is not a good way to express a**  $X^2$  **RH: !!!!** 

**RH: More of those who do the "on web" exam preparation assignment will perform better on the exam than those who do the "on paper" version.** 

**You have to be careful about these kinds of "frequency" RH:!!!**

**X<sup>2</sup> works in terms of proportions, not frequencies! And, because you might have more of one group than another, this can cause confusion and problems…**

# Testing  $X^2$  RH: -- one to watch out for...

**Instead of …**

**RH: A greater proportion of girls than of boys will prefer crackers.**

**You'll get…**  $\rightarrow$  This is **not** a good way to express a  $X^2$  RH: !!!! **RH: More girls than boys will prefer crackers.**

**…**

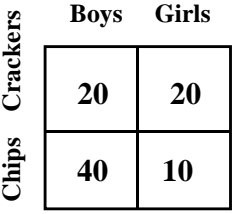

The number of boys  $\&$  girls is same  $20 = 20$ 

**But X<sup>2</sup> tests for differential proportion of that category not for differential number of that category…**

**X2=9.00, p=.003**

Girls  $20/30 = .66$   $\geq$   $.33 = 20/40$  Boys

About causal interpretation of  $X^2$  ...

Applications of Pearson's X² are a mixture of the three designs you know

- True Experiment
- Non-Experiments

But only those data from a True Exp can be given a causal interpretation …

- random assignment of subjects to conditions of the "causal variable" (IV) -- gives initial equivalence.
- manipulation of the "causal variable" (IV) by the experimenter -- gives temporal precedence
- control of procedural variables gives ongoing eq.

You must be sure that the design used in the study provides the necessary evidence to support a causal interpretation of the results !!

RH: Those who do the "on web" exam preparation assignment will perform better on the exam than those who do the "on paper" version. Practice with Statistical and Causal Interpretation of X² Results

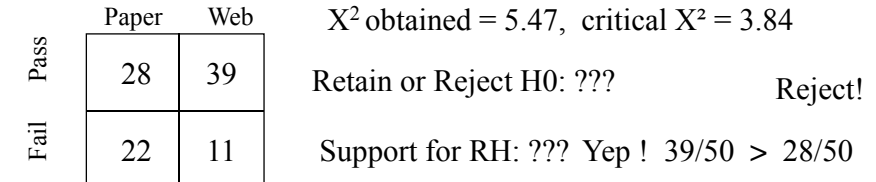

Design: Before taking the test, students were asked whether they had chosen to complete the "on Web" or the "on paper" version of the exam prep. The test was graded pass/fail. Type of Design ??? Causal Interpretation? Natural Groups Design Nope! What *CAN* we say from these data ??? There's an association between type of prep and test performance. Design: Students in the morning laboratory section were randomly assigned to complete the "on Web" version of the exam prep, while those in the afternoon section completed the "on paper" version. Student's were "monitored" to assure the completed the correct version. The test was graded pass/fail. Type of Design ??? Causal Interpretation? Quasi Experiment Nope! What *CAN* we say from these data ??? There's no association between type of prep and test performance. RH: More of those who do the "on web" exam preparation assignment will pass the exam and more of those who do the "on paper" version will fail.Paper Web  $\begin{array}{c|c}\n\text{R} & 21 \\
\hline\n\text{R} & 23\n\end{array}$  $\begin{array}{c|c}\n1 & 37 \\
\hline\n3 & 14\n\end{array}$  $X^2$  obtained = 6.12, p = .013 Retain or Reject H0: ??? Support for RH: ??? **Partial: 37 > 14, but 23 = 21** Reject! Design: One-half of the students in the T-Th AM lecture section were randomly assigned to complete the "on Web" version of the exam prep, while the other half of that section completed the "on paper" version. Students were "monitored" to assure the completed the correct version. The test was graded pass/fail. Only data from students in the T-TH AM class were included in the analysis. Type of Design ??? Causal Interpretation? True Experiment Yep! What *CAN* we say from these data ??? That type of prep influences test performance.

will fail.

 $\begin{array}{c|c}\n\text{g} & 21 \\
\hline\n\vdots & 23\n\end{array}$ 

Paper Web

 $\begin{array}{c|c}\n27 \\
\hline\n3 & 24\n\end{array}$ 

RH: More of those who do the "on web" exam preparation assignment will pass the exam and more of those who do the "on paper" version

 $X^2$  obtained = .26, p = .612

Retain!

Nope !

Retain or Reject H0: ???

Support for RH: ???

About calculations for hand computations…

Many find the X2 hand computations to be easier than the others !!!

This may be do to the near absence of  $\sum$  notation !

Just be sure that you get the same "total" when calculated as the sum or row totals and the sum of column totals !!!

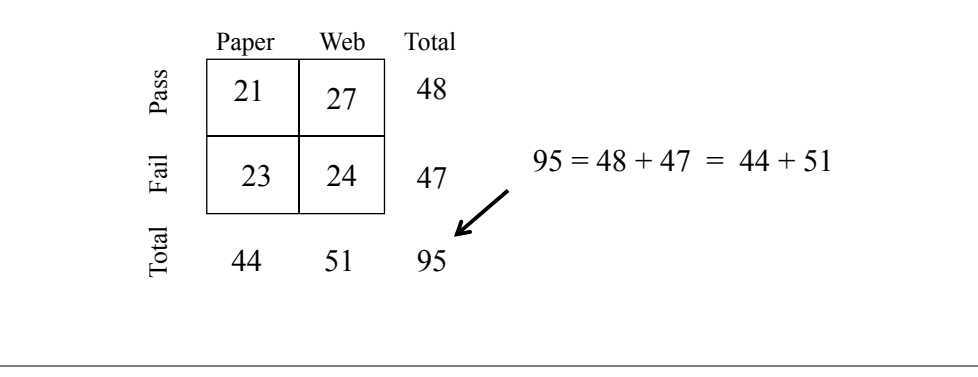